#### **WPS4R**Creating WPS processes via R scripts

STML Meeting on 04/11/2011

Institute for GeoinformaticsUniversity of Münster

Matthias Hinz

# Agenda

- About WPS4R
- Input / Output
- Architecture
- $\mathcal{L}_{\mathcal{A}}$ Deploy a WPS4R Process
- **Contract Contract Contract Contract Contract Contract Contract Contract Contract Contract Contract Contract C** ■ WPS4R Annotation Syntax
- Further Tasks

### About WPS4R

- Module of the **52n WPS**
- Integrated middleware for WPS  $\rightarrow$  R
- Allows WPS process creation via R-scripts
- R scripts contain **annotations**
	- □ Supplies process description, input and output information

#### **Upload function**:

- □ Upload processes during server runtime (administrator)
- □ Processes are immediately ready to use

### About WPS4R (Rserve backend)

- Processing backend is **Rserve**
- Rserve is an independent TCP / IP Server for R
	- □ Local or remote connection
	- □ Allows multiple connections (unix machines only!)
		- > Thread safety
- $\overline{\phantom{a}}$ ■ Available as R package
- Binary transport of R objects (faster)

# Input/Output

- $\mathcal{L}(\mathcal{A})$  In principle all data types can be used if…
	- n R can read / write them
	- $\Box$ □ They are formally defined inside WPS4R
- Limitations:
	- **□ No arrays**
	- □ Only one input per identifier
	- $\Box$ One supported type per input / output
- **The Co** Common spatial data formats ( $\rightarrow$ rgdal drivers, ...)  $\Box$ GeoTIFF, ESRI Shapefile, ERDAS Image file, NetCDF, (GML?)
- $\sim$  Simple data types (default values possible) □ string, double, integer, boolean

#### WPS4R Architecture

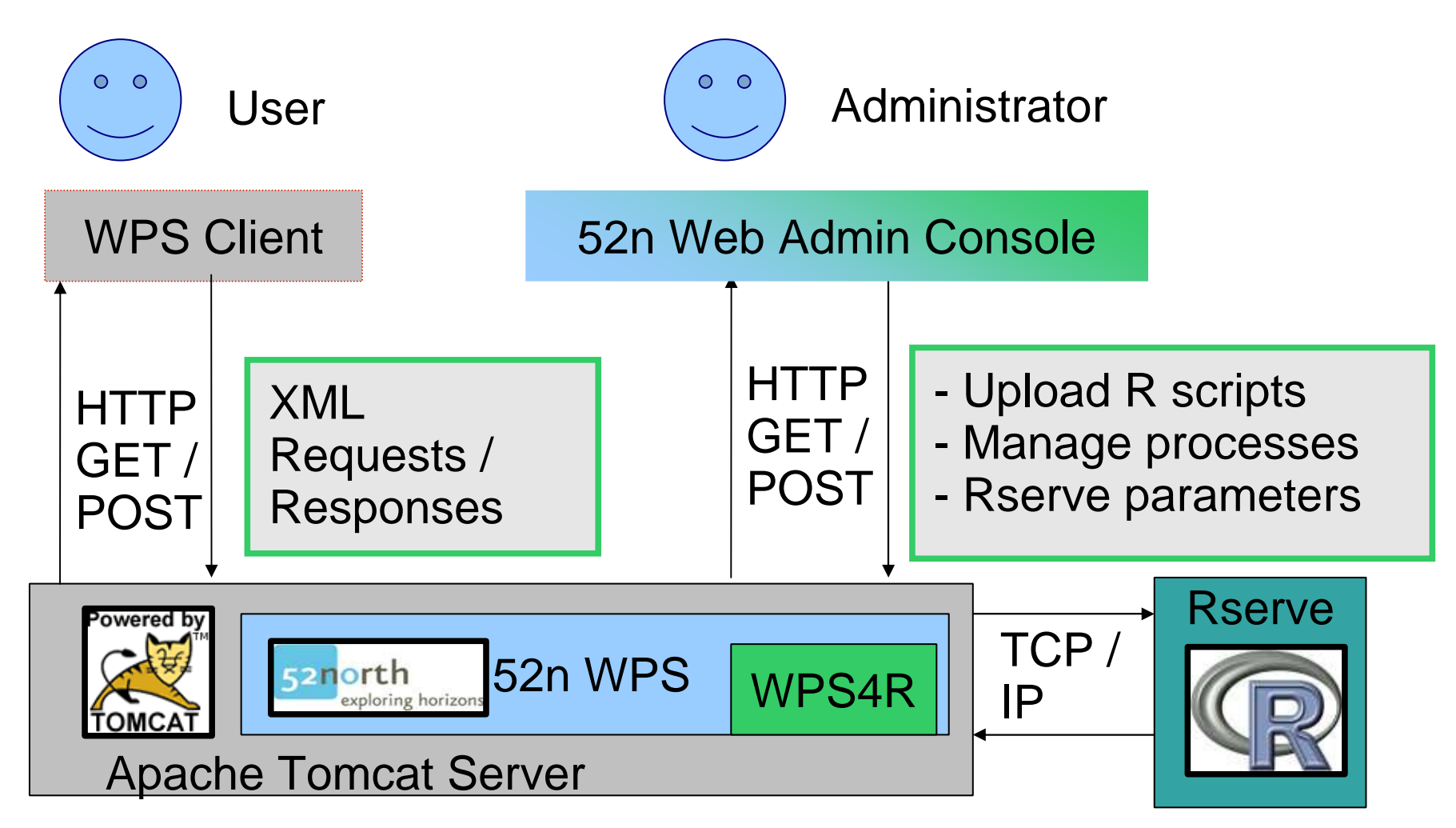

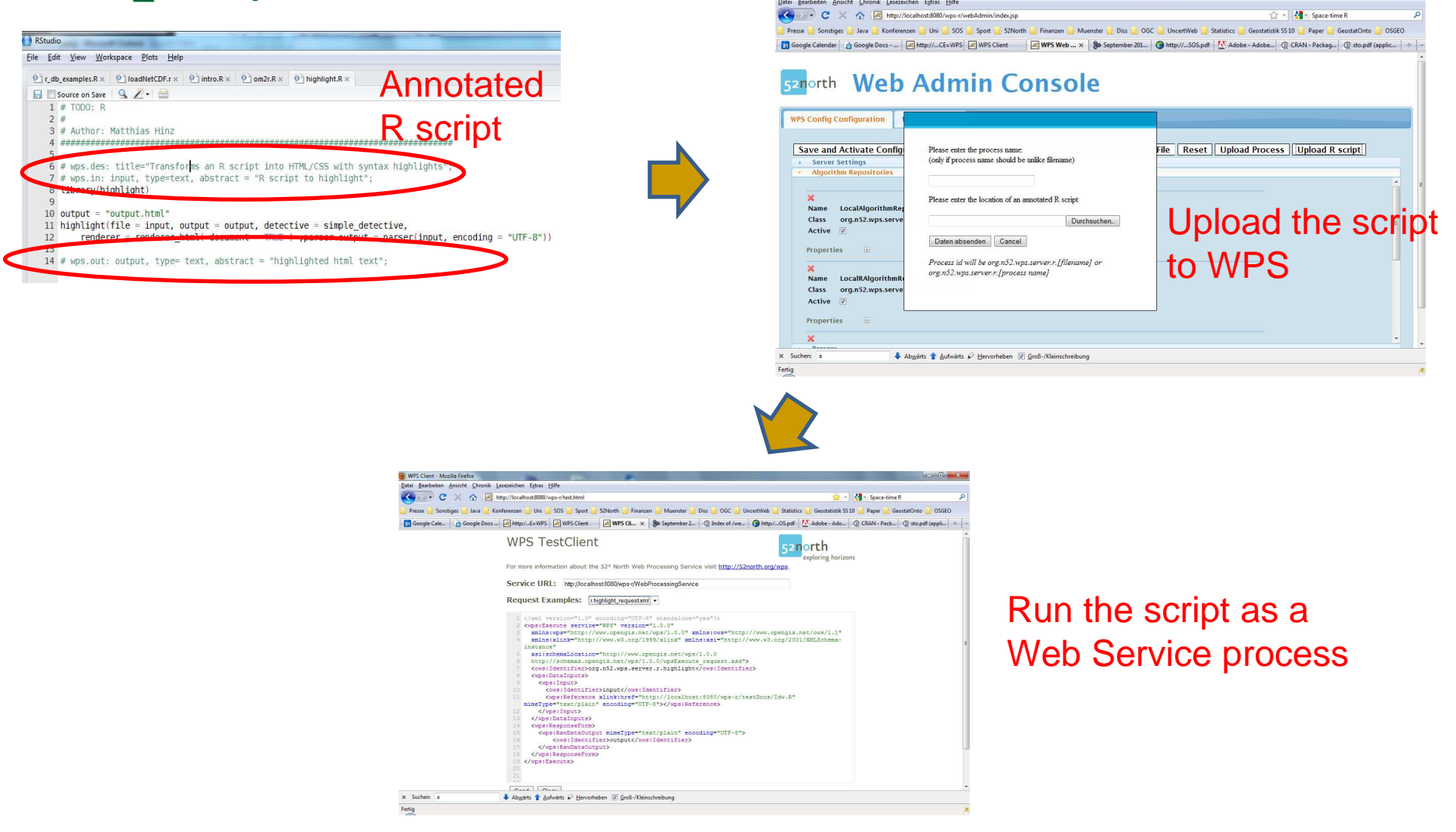

- Write an R script
- e. ■ Declare Process inputs (# wps.in: ...)
- e. ■ Declare process output (# wps.out: ...)
- Add general process information (#wps.des: ...)
- **Upload script via Web Admin Console** 
	- $\longrightarrow$  $\rightarrow$  Execute process

- 1. Write an R script
- # random number:min **<sup>=</sup>** <sup>0</sup> max **<sup>=</sup>** <sup>1</sup> output **=** runif**(**1, min**=**min, max**=**max**)**

2. Declare inputs (e.g. identifier, type, default value)

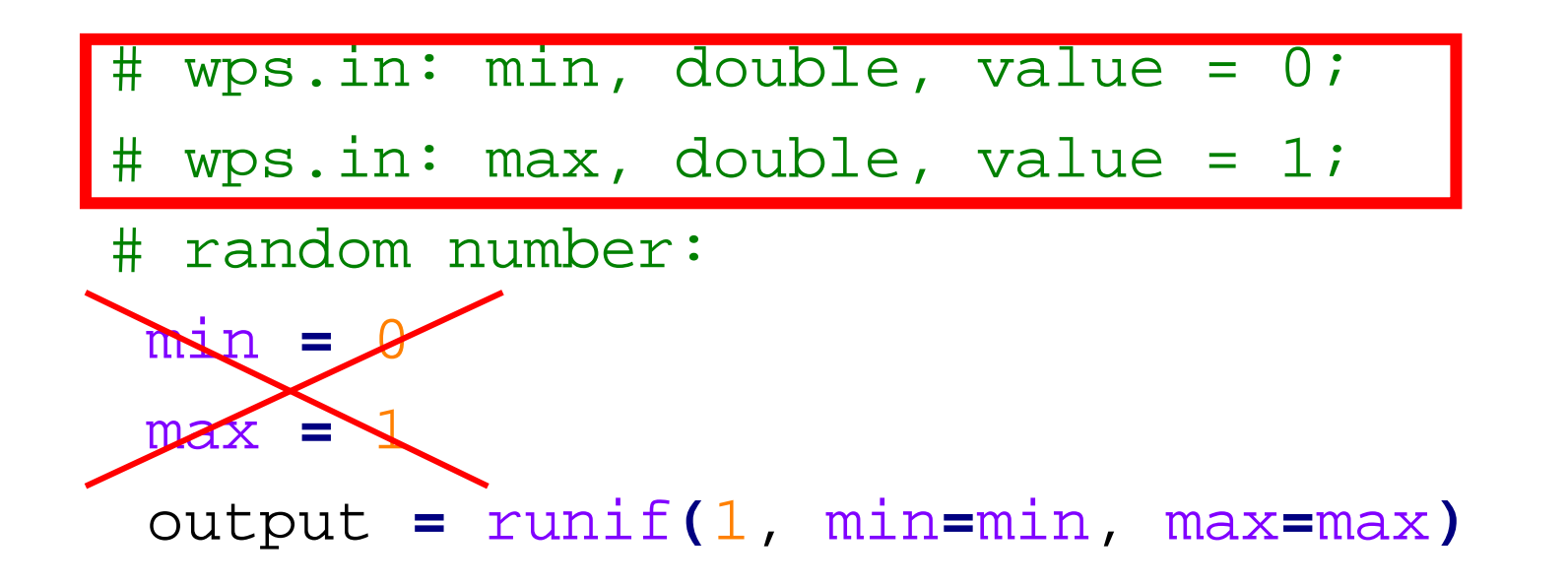

3.a Declare output (e.g. identifier, type)

# wps.in: min, double, value = 0;# wps.in: max, double, value = 1;

# random number:output **=** runif**(**1, min**=**min, max**=**max**)**

# wps.out: output, double;

3.b Declare output (Solution for complex output: textfile)

```
# wps.in: min, double, value = 0;# wps.in: max, double, value = 1;
```

```
# random number:x = runif(100, min=min, max=max)
output = "outputfilename"
write.table(x, output)
```
# wps.out: output, text;

#### 4. Add process description

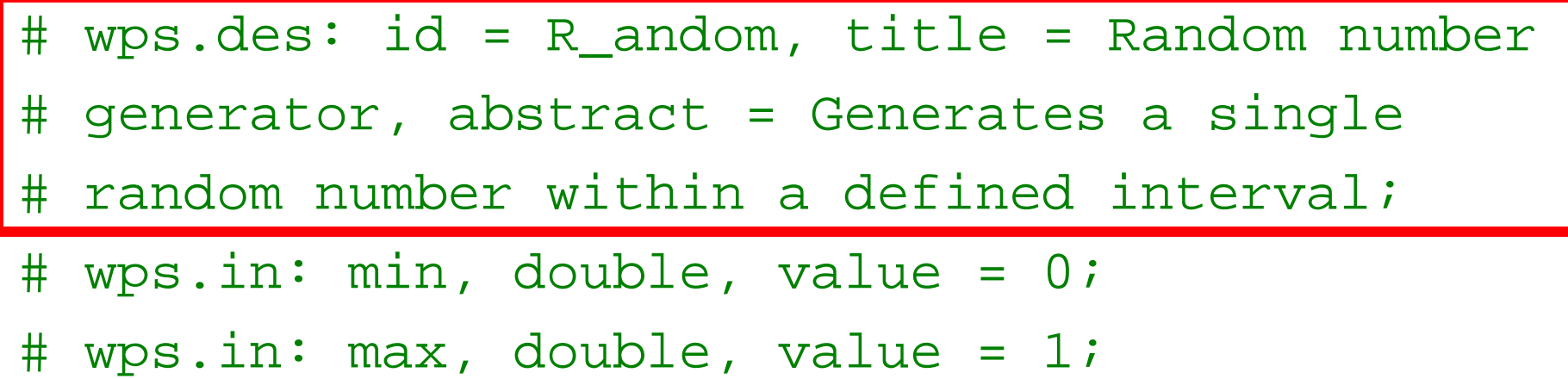

```
# random number:
```

```
output = runif(1, min=min, max=max)
```
# wps.out: output, double;

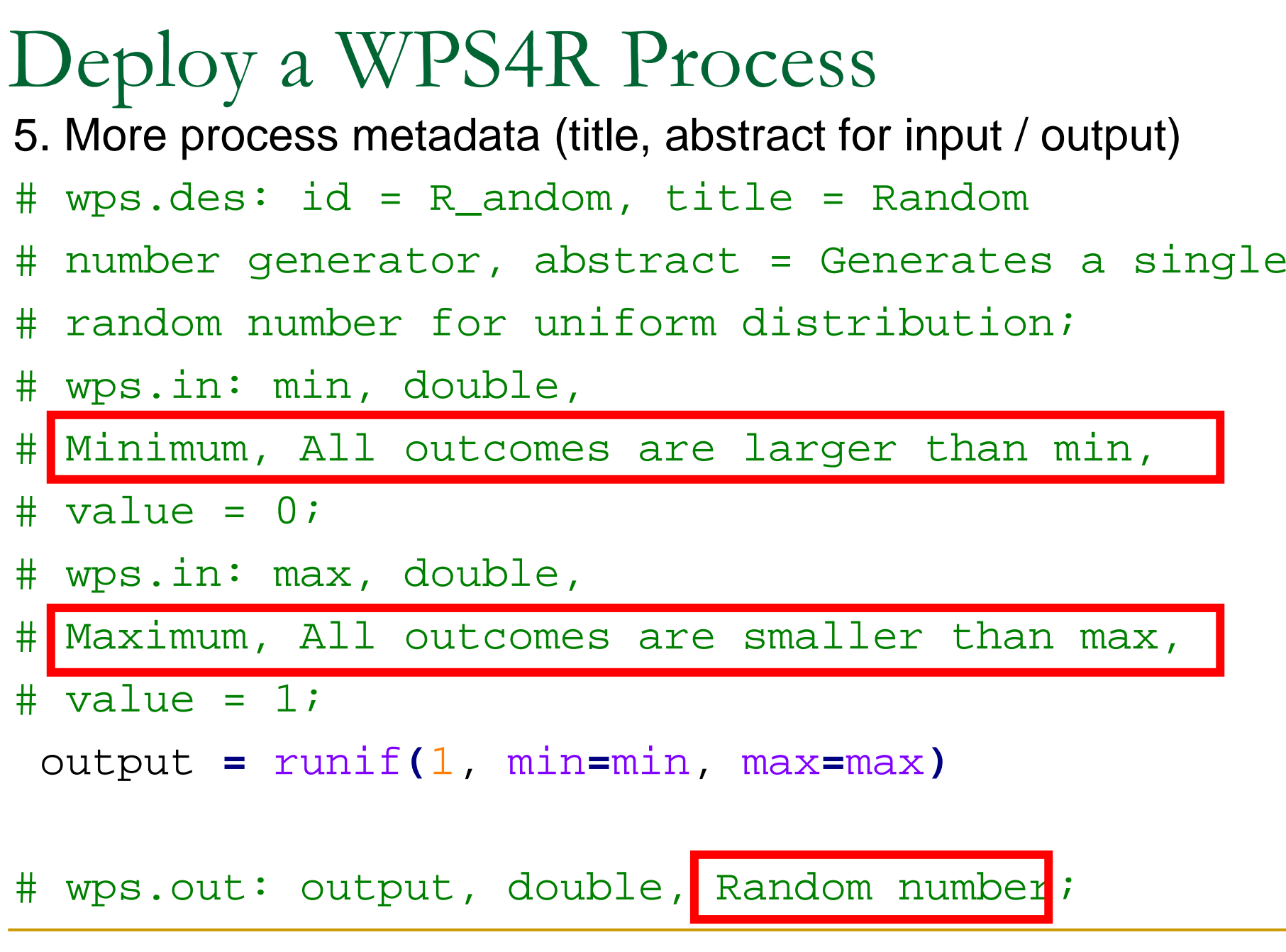

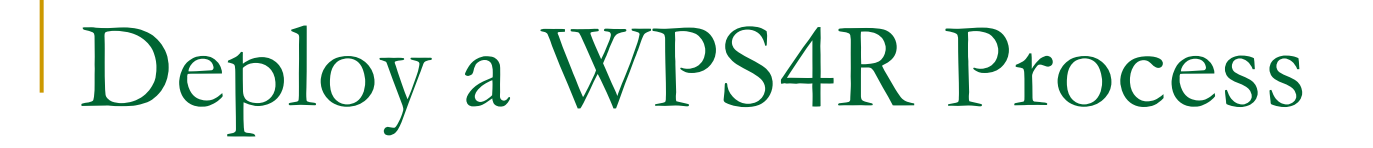

6. Save script, upload it via WPS Admin Console

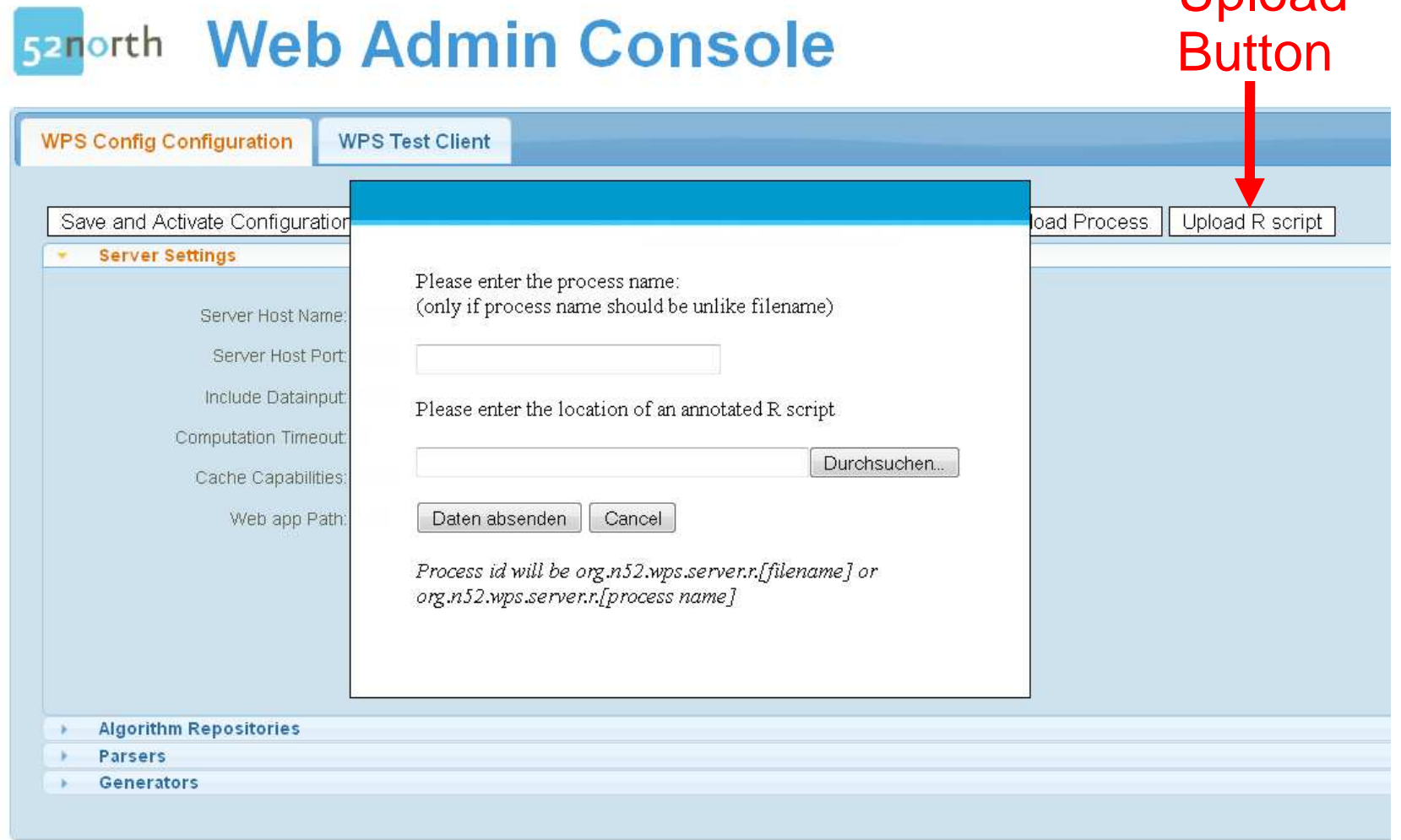

Upload

WPS4R Annotation Syntax **wps.des: id, title = id, abstract = null;**

 $\rightarrow$  General process description

**wps.in: id, type, title = id, abstract = null, value = null, minOccurs = 1, maxOccurs = 1;**

- → Input description<br>" MPS4B: velue i
- $\rightarrow$  WPS4R: value initialization

#### **wps.out: id, type, title = id, abstract = null;**

- → Output description<br>→ WDS4D: returne
- $\rightarrow$  WPS4R: returns value / file

#### Further Tasks

- **Online documentation**
- **Trunk merge**
- **Nodifications according to use cases**

# Thanks for your attention. Questions?

#### Useful Links

 $\bullet$ About the 52n WPS:

http://52north.org/communities/geoprocessing/wps/index.html

 $\bullet$ About Rserve:

http://www.rforge.net/Rserve/

 $\bullet$ WPS4R SVN repository

https://svn.52north.org/svn/geoprocessing/main/WPS/branches/WPS-R-Project

(More information will follow)

```
# wps.des: title = WPS IDW Demo, abstract = idw processdemo for WPS;
```
- # wps.in: points, shp;
- # wps.in: raster, img;
- # wps.in: attributename, string;
- # wps.in: nmax, integer, value = 10, abstract = Optional input with default value;

```
points=readOGR(points,sub(".shp","",points))raster=readGDAL(raster)
```

```
04/11/2011 Main concepts of WPS4RR 20# inverse distance interpolation:
form=formula(paste(attributename,"\sim 1"))

idw=idw(form,points,raster, nmax = nmax)
idw@data=data.frame(idw@data$var1.pred)# parse output, return filepath
output=writeGDAL(idw,"output.img", drivername="HFA", mvFlag = 0)
result=paste(getwd(),output,sep="/")# wps.out: result, img;
```